# *R-Guru.com Cheat Sheet for Practical R Tasks*

This guide contains basic best practice examples for creating and updating tibble data frames from vectors of the same length or number of records. Examples show common R tasks for importing data, creating data frames, direct variable referencing, piping, conditional and group processing, sql components, character and date operations, variable type conversions, transposing data frames, joining data frames, appending data frames, deriving summary variables, and creating graphs and output files. When possible, base R supplied sample data frames are used in examples.

Mutate() has five features: case\_when(), simple expression, summary functions, rowwise(), and group by()/ungroup() with summary functions. Data utility functions describe and view data frames: View(df), str(df), summary(df), table(vr), print(df, n=), head(df), tail(df), row\_number(), nrow(), ncol() and ls(). Tidyverse, DPLYR, STRINGR, READXL, HAVEN, LUBRIDATE and GGPLOT2 packages are required. df#-data frame names, vr# – variable names. Character or numeric variables depend on the function and values.

#### *Import data into data frames: Data frames, CSV, Excel and SAS Datasets*

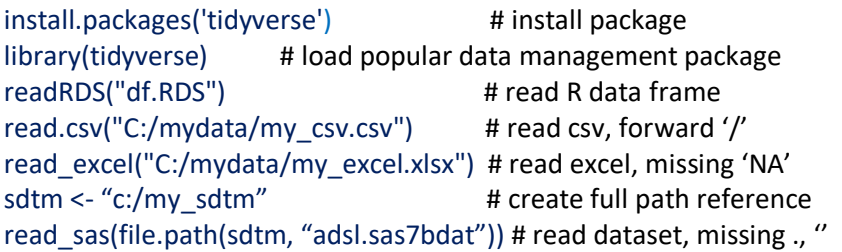

#### *Environmental Setup and Workspace*

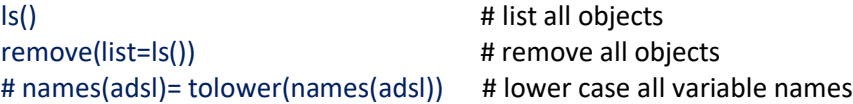

# *Create data frames by combining variables*

df <- data.frame(vr1, vr2, vr3) # variable order

*Derive numeric and character constants to data frame*  $df2 < -$  cbind(df1, vr1=1, vr2='Drug A') # to df1, add vr1 and vr2

*Direct variable reference to select variables and filter records*  $df2 < - df1[c('vr1', 'vr2')]$  # combine selected variables by name

df2 <- df1[df1\$vr1 == 'male', ] # row, column reference, subset, all vars print(df1[df1\$vr1 == 'male',  $c('vr1', 'vr2')$ ]) # print vr1 & vr2 for males mydata\$vr2 <- ifelse(vr1 >= 4, 1, 0) # derive variable by condition

# *Piping and multiple conditional processing to derive variables*

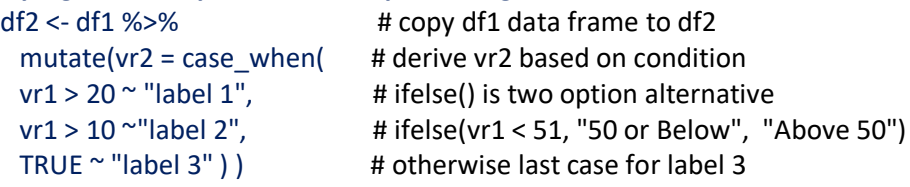

# *SQL components (DPLYR) for selecting, filtering, mutating, and arranging*

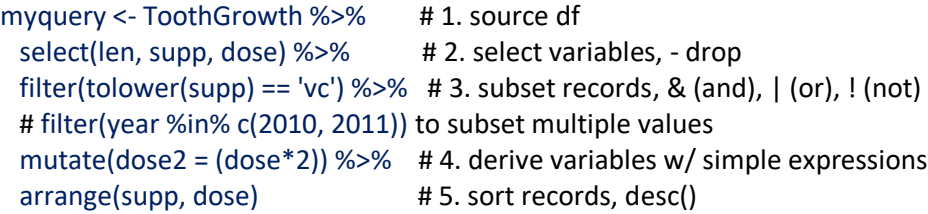

# *Character String Operations to combine, remove, subset, and substring*

 $vr3 < - str$  c(vr1, sep="-", vr2) # combine two variables as vr1-vr2 vr2 <- str\_replace\_all(vr1, "Street", "St" ) # replace 'Street' with 'St'  $vr2 < - str$  trim(vr1, side='both') # remove blanks from left and right sides vr2 <- str\_extract(vr1 , "\\d\*" ) # from char vr1, extract all digitss filter(str\_detect( vr1 , "Health")) # subset records by finding text vr2 <- str\_sub(vr1, 3, 6) # substring vr1 text from  $3^{rd}$  to  $6^{th}$  position

*Variable Type Conversion to switch between Numeric & Character Variables* vr2 <- as.character(vr1) # number in numeric variable to character variable vr2 <- as.numeric(vr1) # number in character variable to numeric variable

#### *Date Operations: Assignment, Periods, Durations, Intervals, and Formats* Durations - # of seconds, Periods - # of days, weeks, months and years,

Intervals - duration between start and end points vr1 <- as.Date("2021-01-25") # assign date in yyyy-mm-dd format format(date, format="%m/%d/%y") # format as mm/dd/yy  $+$  ddays(1),  $+$  dweeks(1),  $+$  dmonths(1),  $+$  dyears(1) # add 1 dy, wk, mth or yr  $interval(dtvr1, dtvr2) %$  months(1) # of months between dates # dates are stored as # of days since 1970

*Transpose data frames to switch between long (records) & wide (variables)*

# *Long (records) to wide (variables) structure*

df2 <- df1 %>% # vr1 contains new variable name values pivot wider(names from = vr1, values from = vr2) # vr2 contains numbers

# *Wide (variables) to long (records) structure*

df2 <- df1 %>% # all other variables in df1 are group by variables pivot  $longer(c("vr1", "vr2"))$  # list all variables to be transposed

# *Group processing to derive summary variables*

- *Summary variables*
- *First and Last Group By variables*
- *Descriptive Statistics*

#### *Derive summary variables*

mtcars\_cyl\_summary <- mtcars %>% # final and source data frames group\_by(cyl) %>% # without is overall, ignore NA summarize(mean\_mpg = mean(mpg, na.rm = TRUE))

#### *Derive First and Last group by variables*

first\_mpg <- mtcars %>% group by( $mpg$ ) % $>$ % # group by mpg  $slice(1)$  # flag first group by records, distinct() for unique records  $slice(n))$  # flag last group by records lead(), lag() # next and previous record values

#### *Derive Descriptive Statistics Variable, Left Join to Add to Data Frame - Across one variable*

 $vr1 = c(2, 4, 6)$  # combine 3 values into one variable  $vr2 \leq min(vr1)$  # one value, max(), sum()

# *- Across variables using rowMins(), rowMax(), rowMeans()*

 $df2 \leq subset(df1, select=c(vr1, vr2))$  # select variables vr1 and vr2 df3\$vr1 <- rowMeans(df2, na.rm=TRUE ) # derive mean of all df2 vars

# *- Across variables using rowwise() with min(), max()*

 $df2 < - df1$ % $>$ % # derive min, max variables of vr1 and vr2 rowwise() %>% mutate(vr3= min(vr1, vr2), vr4= max(vr1, vr2))

### *- Across records using mutate(), min(), max(), mean(), sum(), percent()*  $df2 < -df1$  % $>$ %  $\qquad$  # 1. source df

filter(vr1 != '.') % $>$ % # 2. subset non-missing records group\_by(vr1) %>% # 3. group by vr1, else by overall mutate( $vr3$  = mean( $vr2$ , .1)) %>% #4. derive mean vr2 with rounding ungroup() # 5. ungroup to add back all original variables with vr3

### *Left join data frames to add derived variables*

 $df3 \leq left$  join(df1, df2, by='vr1')  $\qquad \qquad #$  join by the same by variables df3 <- left join(df1, df2, by= c('vr1' = 'vr2')) # join by different by variables # other joins: right join(), inner join(), full join() df3 <- crossing(df1, df2) # many-to-many join without by variables

# *Subquery condition in df1 to filter df2 records*

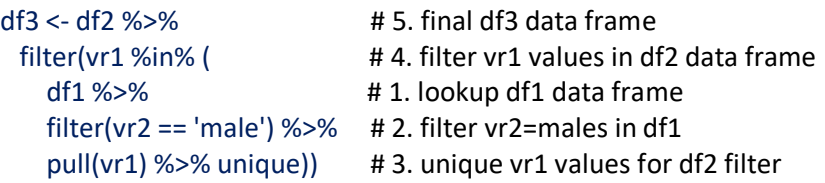

#### *Append data frame records to end of first data frame records*

 $df3$  <- bind rows(df1, df2) # append data frames with uneven variables  $df4 < -$  rbind(df1, df2, df3) # append two or more even variables data frames

### *Graphs: Scatterplots, Lines, Boxplots, Bars and Histograms*

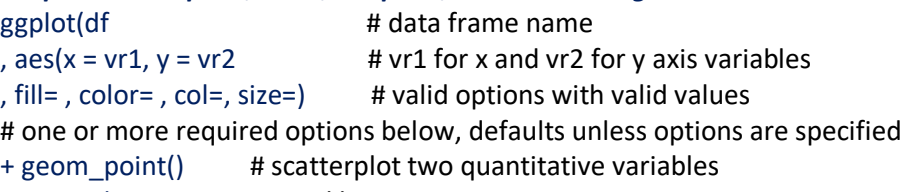

- + geom line # trend lines over time
- + geom\_boxplot() # boxplot one continuous and one categorical variable
- + geom bar() # bar of variables, options: stat=
- + geom\_histogram() # histogram of x-axis for counts
- + geom\_smooth(method='lm', formula=y~x, se=F) # smooth option

# one or more format options below, defaults unless options are specified + theme(), +  $ggtile()$ , +  $xlab()$ , +  $ylab()$ 

#### *Output files: Data frames, Text, Excel and SAS Datasets*

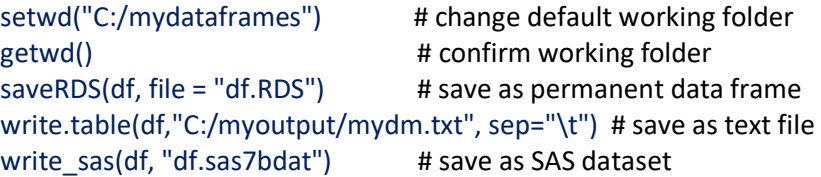

*Created by Sunil Gupta, Gupta Programming, Copyright © 2023, Practical R Programming[, R-Guru.com](http://www.r-guru.com/)*